## Cheatography

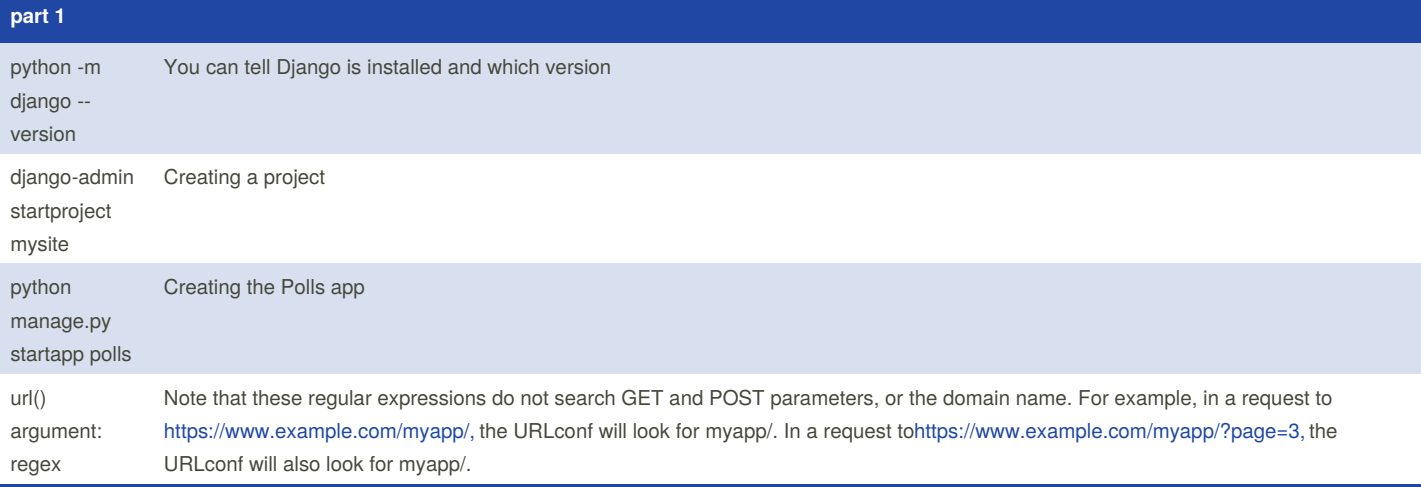

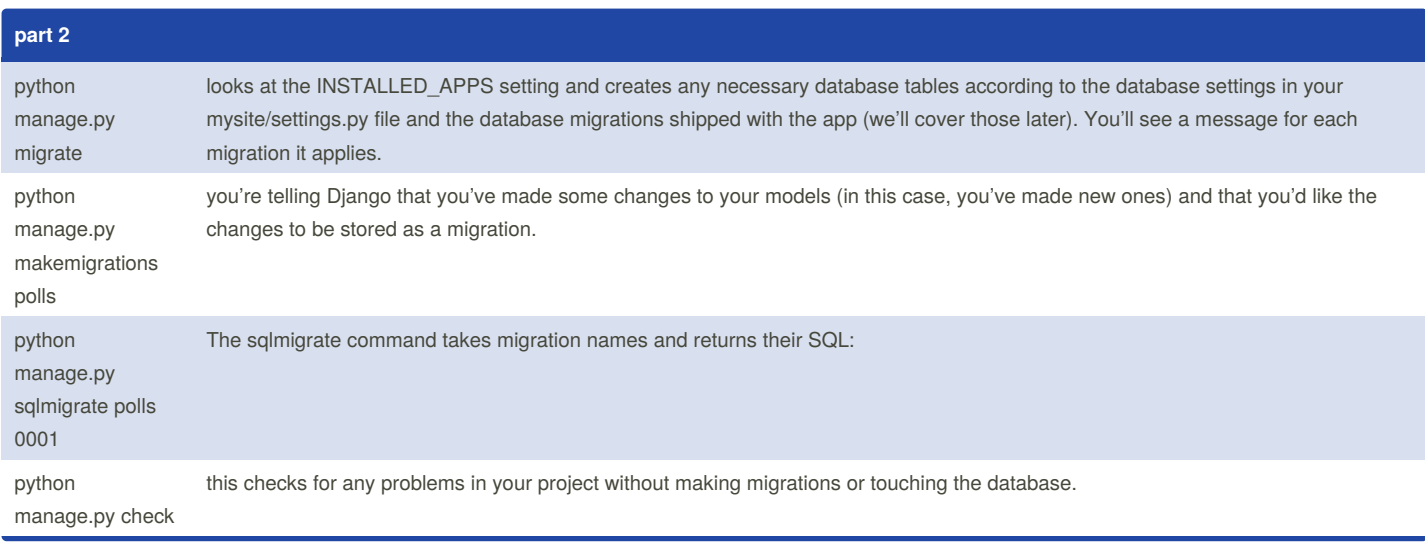

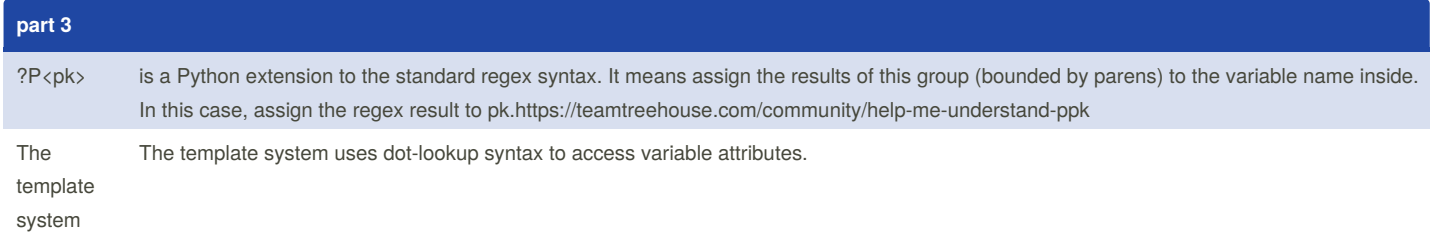

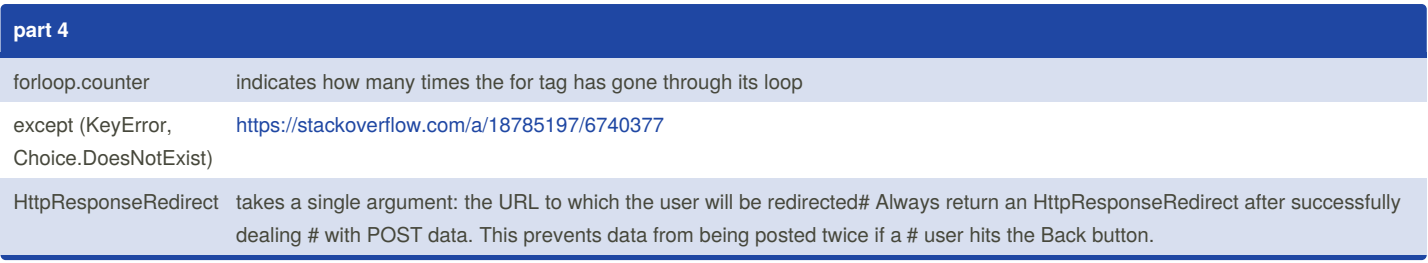

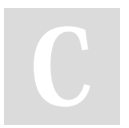

By **Ibrahim Omar** [cheatography.com/ibrahim-omar/](http://www.cheatography.com/ibrahim-omar/)

Not published yet. Last updated 6th April, 2018. Page 1 of 1.

Sponsored by **Readability-Score.com** Measure your website readability! <https://readability-score.com>